# **Etude de la dynamique de colonisation du Cèdre de l'Atlas sur le Mont Ventoux**

**Campagne 2015 pour la géolocalisation et l'échantillonnage de placettes sur le Collet de Feycinelle**

*Bilan après le repérage sur le terrain et les discussions d'avril 2015*

Rappel de l'objectif scientifique : réaliser des analyses de parenté (retrouver la mère et le père de semis et/ou juvéniles) pour en déduire des caractéristiques de la reproduction locale (dispersion de pollen et de graines dans le voisinage immédiat d'un arbre adulte, fécondités mâles et femelles relatives des différents adultes d'une même placette).

Il s'agit pour cela de recenser et géoréférencer une catégorie de semis et tous les parents potentiels susceptibles d'en être à l'origine proche du front de colonisation (proche de la placette 2) et plus loin du front (placette 6). Chaque individu adulte et juvénile ainsi retenus sera génotypés.

#### **Sur placette 2**

Pour mémoire : G0 = pionnier = 150 ans max. aujourd'hui ; G1 = 110 ans max. ; G2 = 70 max. ; G3 = 20 ans max. Ce qu'il faut savoir : la placette 2 d'Alice a une surface de 0.15 ha : 60mX25m et contenait 200 tiges au total en 2004.

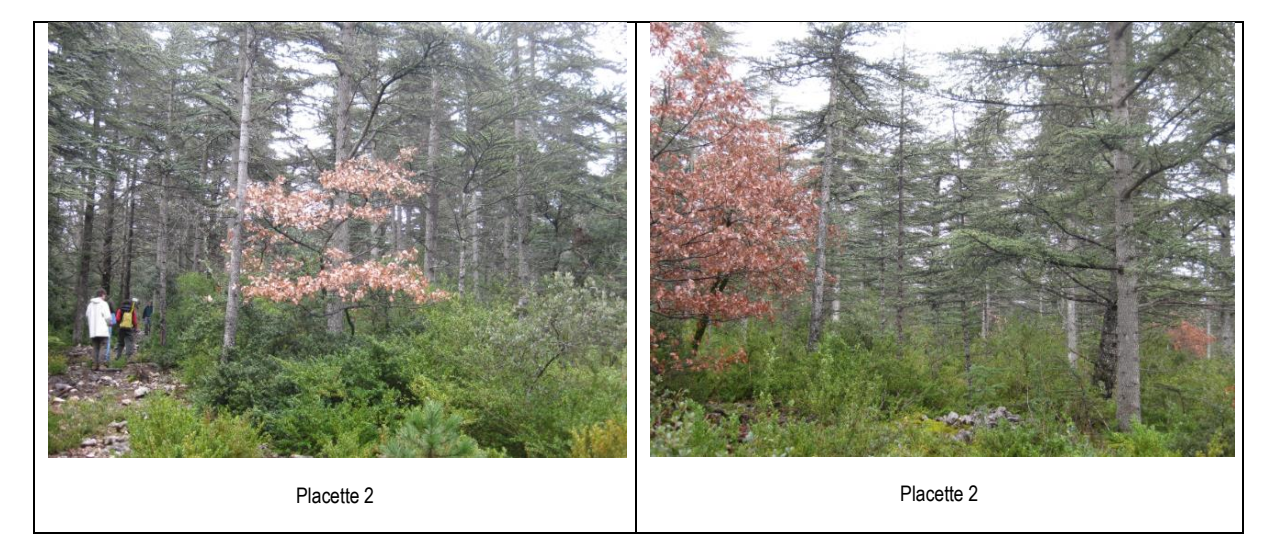

Au vu de la relation diamètre/âge et de l'histogramme des effectifs par classe d'âge (en annexe), on propose de se focaliser sur une **catégorie de semis** « assez âgés » (autour de 60 ans) pour restreindre d'une part les classes

d'âge des parents potentiels à échantillonner (les parents seront alors âgés de plus de 100 ans) et pour éviter d'autre part qu'un individu considéré comme un semis ne soit à son tour parent pour un autre semis plus jeunes.

Ainsi, pour les gammes de diamètre, on convient sur la placette 2, de :

- **Choisir les « semis » dans la classe de diamètre [3-15cm]** en prenant en compte aussi les critères visuels : individus ayant une bonne croissance (accroissement significatif, flèche droite, …), supposé pas fructifère ou depuis peu, éviter les individus dominés depuis longtemps dans la fourchette haute car risque d'être beaucoup plus âgés (et donc d'être un parent potentiel : G1),

- **Choisir tous les parents potentiels dans les diamètres > à 30 cm** dans un rayon de 50 m autour de chaque semis, à condition que les critères visuels correspondent à un semencier ou une souche de la G1 (arbres avec de grosses branches basses, une flèche traduisant son âge avancé, …) (cf. protocole Collet de Rolland)

Dans les deux cas, les limites de diamètre pourront être légèrement modifiées en fonction des conditions de croissance (fertilité mais surtout compétition) de l'arbre. Par exemple si l'arbre a poussé en forte compétition (par exemple au milieu d'un bouquet serré d'arbres), il faudra descendre un peu la limite (par exemple 12 cm maximum pour les "semis G2" et 20 à 25 cm pour les "parents potentiels G1").

Pour l'implantation de la placette, il s'agit de trouver un bon compromis pour obtenir le nombre de semis souhaité (200 minimum) sans s'étendre sur une trop grande surface car cela augmenterait d'autant le nombre de parents potentiels à repérer.

Pour le repérage des semis, on convient donc d'asseoir notre placette au sud de la placette 2 d'Alice Bertrand (CedVtxS) car cette placette est assez dense en G1 et donc présente beaucoup moins de semis qu'en allant vers le sud de la placette. Le layon situé au sud de la placette et orienté est/ouest pourra servir d'assise pour étendre une placette de 100 m de large sur 100 m de long (Si i l'effectif des 200 individus est atteint avant, sur 50 ou 75 m de long, on s'arrêtera à cette distance). Ces contours seront délimités sous format .shp pour les précharger sur le trimble pour aider au cheminement sur la placette.

Les parents potentiels seront à rechercher sur une zone centrée sur la placette d'inventaire des semis et en allant rechercher les parents potentiels sur 70 m vers le nord (vers les vents dominants), 50 m sur les côtés est et ouest et 30 m vers le sud). Ce contour sera également délimité sous format .shp pour le précharger sur le trimble pour aider au cheminement sur la placette.

Sur chaque individu ainsi identifié, les opérations à réaliser sont :

- 1- **repérer et étiqueter** les individus selon le code retenu : VentFey pour le code du site (Ventoux Feycinelle) \_ n°placette\_G2 (pour la placette où les semis seront à référencer) ou G1 (pour la placette où les parents seront repérer) - n°arbre selon une numérotation séquentielle ; La numérotation des nouveaux arbres dans chaque placette commencera au numéro 101. Par exemple, pour l'arbre 51 de la placette 2 d'Alice : noter : VentFey\_ab2\_51 et VentFey\_2G2\_101 pour l'arbre n°101 dans la nouvelle placette de description des semis ; la catégorie de l'arbre à savoir semis (G2) ou parents (G1) sera noté dans une colonne distincte sur le fichier de saisie des données
- 2- Mesurer leur **diamètre**.
- 3- **Géoréférencer** les individus par cartographie relative (cf. protocole du Collet Rolland + notice emploi GPS Trimble)
- 4- **Prélèvement d'échantillon**s végétaux pour le génotypage (cf. détail du protocole et déroulement des premières journées pour préciser l'organisation de l'équipe).
- 5- Notation des **fructifications** selon mode opératoire en fin de doc. Il est possible que des souches soient antérieures à la coupe de 1994. Les noter en tant que vieille souche et estimer leur diamètre à la coupe autant que faire se peut si elles sont trop dégradées. Faire une photo au besoin.

#### **Méthodes d'échantillonnage pour la placette 6**

La placette 6 présente des effectifs plus faibles dans les vieilles classes d'âge.

![](_page_3_Picture_2.jpeg)

Les adultes vont donc être le facteur limitant, c'est pour cela qu'on va procéder différemment de la placette 2 en procédant par placette emboitée. On commencera ainsi à choisir :

- **Choisir tous les parents potentiels dans les diamètres > à 40 cm (en fait compris entre 37.5 cm inclus en limite inférieure à sans limite supérieure**. Sachant que sur la placette 6, il y avait 6 semenciers à l'hectare (cf. histogramme), cela devrait nous amener à une surface d'environ 9 ha pour disposer de 50 parents potentiels (G1). FCbet se propose de dessiner les contours de cette zone sous format .shp pour précharger le GPS trimble. Suite au premier inventaire réalisé sur la zone centrale d'un hectare le 15 avril 2015 (N.Mariotte, F. Lefèvre, E. Klien, F. Courbet) le nombre de semenciers G1 était encore plus faible qu'attendu (4). Il sera sans doute nécessaire d'inventorier ces arbres G1 sur une surface encore plus importante que 9 ha (sans doute 16 ha). Cela ne devrait pas poser trop de problèmes étant donné leur nombre limité.

- Une fois, ces semenciers repérés, on procédera sur une placette carrée de 4 ha située à l'intérieur de la première, à la description des semis **dans la classe de diamètre [17.5-37.5cm[** pour en obtenir environ 70 individus considérés comme des G2,

- Puis sur une placette carrée de 1 ha situé à l'intérieur des 2 premières, on procédera à la description des semis **dans la classe de diamètre [4-12.5cm[** pour en obtenir environ 150 issus majoritairement des G1 et éventuellement des G2. Un premier inventaire réalisé sur cette zone d'un hectare le 15 avril 2015 (N.Mariotte, F. Lefèvre, E. Klien, F. Courbet) a permis d'inventorier une centaine d'arbres toutes catégories confondues. Il a été donc décidé pour avoir un nombre suffisant de semis G2 d'inventorier tous ceux-ci sur la zone de 4 ha.

Les opérations seront alors les mêmes que celles de la placette 2.

Suite au premier inventaire réalisé sur la zone centrale d'un hectare le 15 avril 2015 (N.Mariotte, F. Lefèvre, E. Klien, F. Courbet) il n'y aurait donc que deux placettes d'inventaire : 4 ha centraux où les 3 catégories d'arbres G2 [4-12.5[; G2 [17.5-37.5[ et G1 [37.5-∞[ sont inventoriées et une zone de 16 ha (la surface précise sera décidée à l'issue du résultat de l'inventaire dans les 4 ha centraux) ou seuls les arbres G1 de la classe [37.5-∞[ seront inventoriés.

Le 15 avril 2015, les arbres de ces 3 catégories ont été mesurés (D130 au mm près au ruban) étiquetés (étiquette en plastique rouge agrafée sur le tronc ou parfois une étiquette jaune attachée autour d'une branche quand l'arbre était trop petit pour être agrafé. Sur l'étiquette figure VF pour Ventoux Feycinelle, le numéro de placette 6, G1 ou G2 et un numéro séquentiel commençant par 101 (exemple : VF-6-G2-101). Lorsque qu'il s'agissait aussi d'un arbre-échantillon issu du travail de DEA d'Alice Bertrand, une nouvelle étiquette a été ajoutée avec le numéro de l'arbre échantillon d'Alice Bertrand (exemple VF-6-G1-11). Lorsque le numéro d'arbre d'Alice Bertrand était illisible, on a ajouté un numéro séquentiel classique en mentionnant qu'il s'agissait d'un arbre échantillon d'Alice Bertrand en commentaire. Pour les arbres qui ont pu être génotypés précédemment-= étiquette correspondant à rien ou point de peinture (travail de Julien Fayard ou François Guiton), ils sont mentionnés également en commentaire.

Il est possible qu'au cours de l'inventaire des G1 sur 16 ha celui-ci déborde sur d'autres placettes d'Alice (5, 5b ou 7).

Dans ce cas il est possible qu'on retrouve un même numéro pour des placettes différentes. Dans ce cas on remplacer le numéro de placette 6 par celui de la placette concernée d'Alice Bertrand pour éviter toute confusion

#### Matériels de terrain à prévoir :

- GPS Trimble + Antenne
- Vertex + pile
- Note papier + crayon + plan + dossier (histogramme, …)
- jumelle
- ruban circonférence
- étiquette + agrafe + crayon papier + peinture
- appareil photo
- boussole
- tarière de Pressler
- sécateur
- topofil
- sachet papier + échenilloir

## **Notation de fructification :**

La notation s'est faite en septembre 2016 selon le protocole ci-dessous rédigé par François Lefèvre.

# **Protocole d'observation simplifiée de la fécondité des arbres en forêt**

## Inra URFM, Août 2016

## **Périodes d'observation favorables :**

- $\bullet$  septembre → cônes de 1 et 2 ans (plus ou moins différenciables par la couleur, les cônes de 2 ans s'ouvriront en fin d'automne-hiver) + fécondité mâle ;
- printemps → cônes de 1,5 ans (après déhiscence de ceux de l'année précédente et les nouveaux sont encore masqués) ;
- juillet → cônes de l'année déjà bien développés mais verts, différenciés des cônes de l'année précédente bruns et secs.

# **barême de fécondité femelle individuelle** (faire systématiquement le tour de l'arbre)

![](_page_6_Picture_142.jpeg)

*Note : une notation détaillée du nombre de cônes est possible sur des arbres pas trop gros, difficile,* 

*à analyser en échelle log (attention à la confusion des cônes de 1 et 2 ans)*

## **barême de fécondité mâle** (faire systématiquement le tour de l'arbre)

![](_page_6_Picture_143.jpeg)

## **barême de production moyenne de cône à l'échelle du peuplement** (2 à 5 points

d'observation dans le peuplement, si possibles conservés pour un suivi pluri-annuels)

![](_page_6_Picture_144.jpeg)

 **Notation François Courbet :** notations utilisées par Alice dans le même secteur à la même époque (mail de FCbet)

- 0: pas de cônes visibles
- 1: 1 à 10 cônes
- 2: 11 à 50 cônes
- 3: 51 à 100 cônes
- 4 : de 101 à 500 cônes
- 5 > à 500 cônes

Cette notation était facile à mettre en œuvre sauf pour quelques arbres en limite de classe mais c'est toujours comme ça. Je suggère de la reprendre car le modèle a été construit avec ces données et cela peut servir de reprendre le même barème.

fleurs mâles :

- 0 pas de chatons sous l'arbre
- + quelques chatons sous l'arbre
- ++ beaucoup de chatons sous l'arbre.

Cette notation à cette époque n'est pas facile car de nombreux chatons ont pu déjà se décomposer.

#### → Notation de François L. =

Pour les cônes, en ce moment il n'y a qu'un type de cônes, c'est plus facile, sinon a l'automne il faudrait séparer cônes de 1 ou 2 ans. => comptage complet (on faisait 2 comptages par des observateurs indépendants, chacun faisant le tour de l'arbre). dans la pratique j'avais analysé ces données avec une transformation logarithmique qui compense le fait que l'erreur devient vite plus importante quand il y a bcp de cônes.

=> on peut aussi faire une notation rapide par grandes classes:

0: pas de cônes visibles

1: 1 à 10 cônes

2: 11 à 100 cônes

3: >100 cônes

=> suggestion: si c'est une année de forte fructification, la notation rapide peut suffire pour distinguer les grandes différences de fécondité femelle, mais si c'est une année de faible fructification la notation rapide n'est pas assez discriminante.

Pour les inflorescences mâles, c'est plus facile de faire une notation en septembre qd les chatons sont sur l'arbre. En remarquant que certains arbres ont des chatons seulement sur une branche (et toutes ses ramifications), donc très nettement irrégulièrement répartis sur le houppier, alors que d'autres en ont partout et d'autres n'en ont pas du tout, on utilisait le barême suivant:

- 0 strictement aucun chaton observé
- 1 qqs chatons rares éparpillés (~ moins de 20 visibles au total)
- 2 1 branche nettement florifère
- 3 plusieurs branches nettement florifères
- 4 chatons régulièrement répartis sur tout le houppier

=> en ce moment, on peut juste noter qualitativement la présence de chatons au sol au pied de l'arbre.

vous pourriez alors utiliser un barême comme:

0: strictement aucun chaton

1: quelques (~ moins de 20) chatons éparpillés au pied de l'arbre mais pas plus qu'à coté des voisins immédiats

1+: quelques chatons éparpillés au pied de l'arbre mais clairement plus qu'à coté des voisins immédiats

2: nombreux chatons (~ plusieurs dizaines) au sol tout autour de l'arbre